## Underwater world Concrete wall painting

**Instructions No. 1966**

Difficulty: Advanced

Working time: 4 Hours

A concrete wall painting like an underwater porthole - the motif surface is covered with cold glaze, making the fish look like they are behind glass. Learn here how it works.

Mix about 18 tablespoons of creative concrete with water to a creamy mixture. Spray the moulds with release agent spray.

Take the whole, printed layer of the Napkin "Aquamelt Fish" and stick it onto the Napkin variable for Napkin variable for the Napkin variable for Napkin variable for the Napkin variable for Napkin variable for the Napkin v

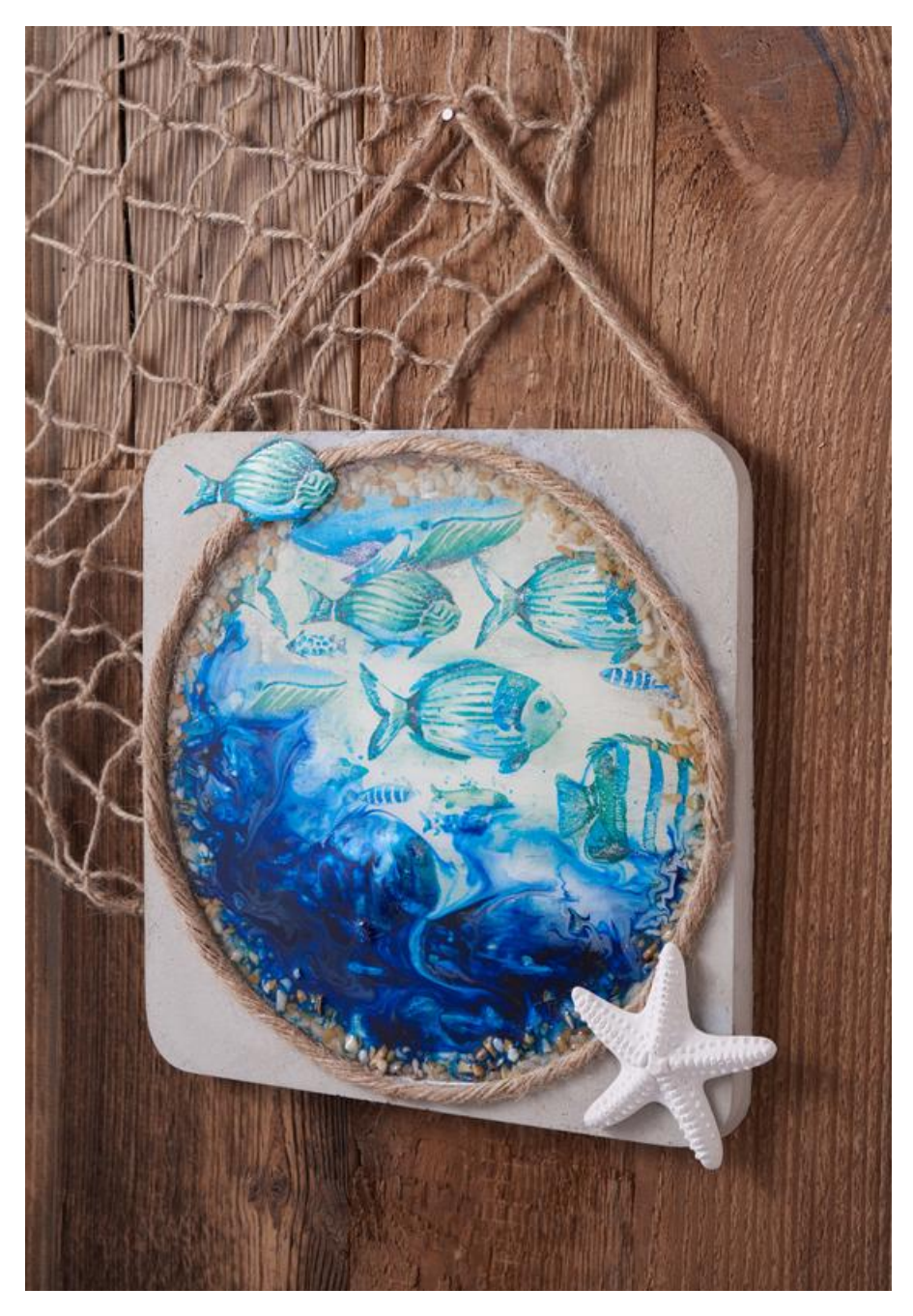

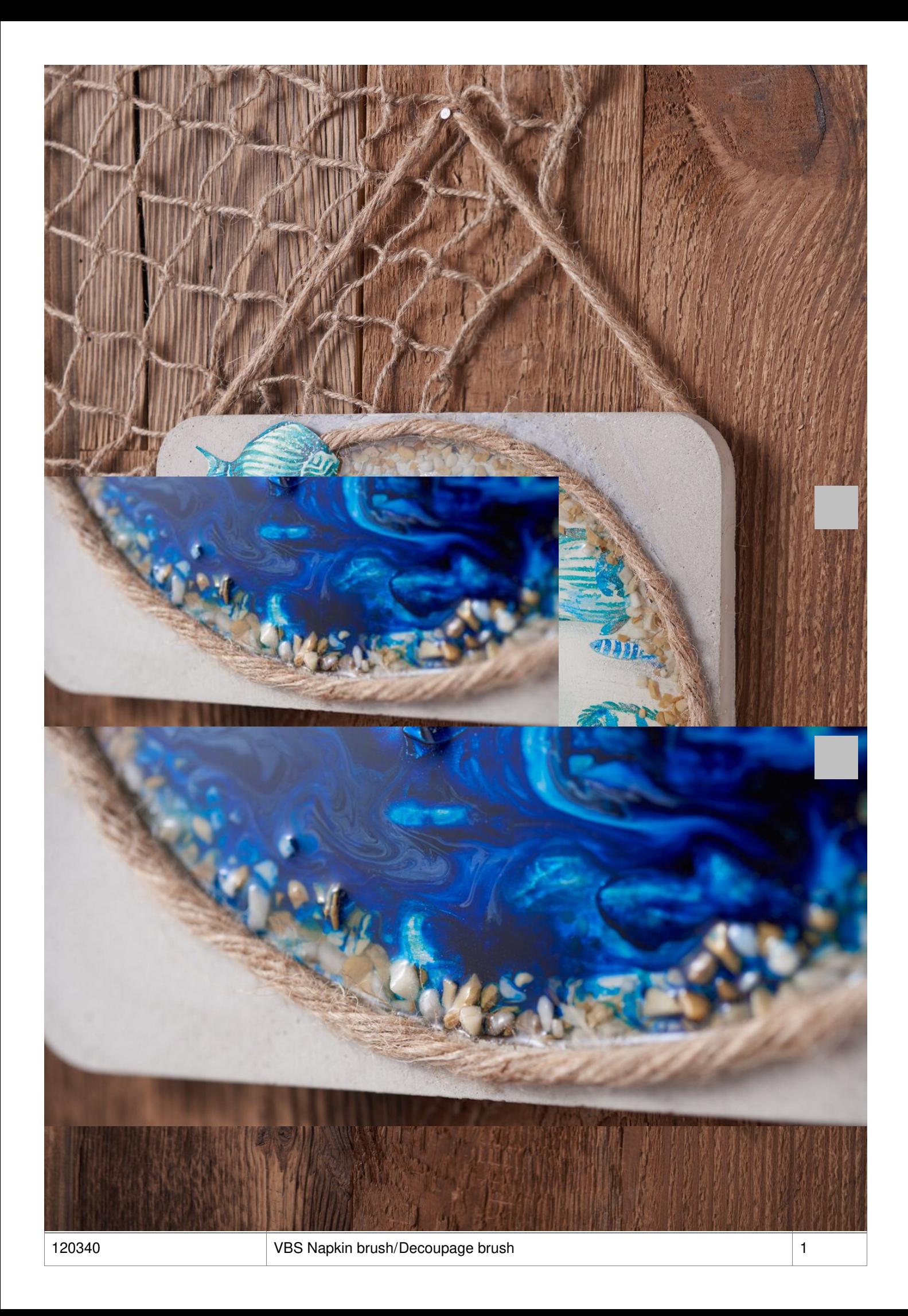

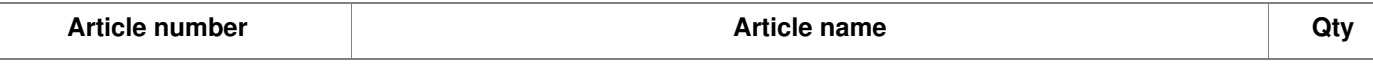

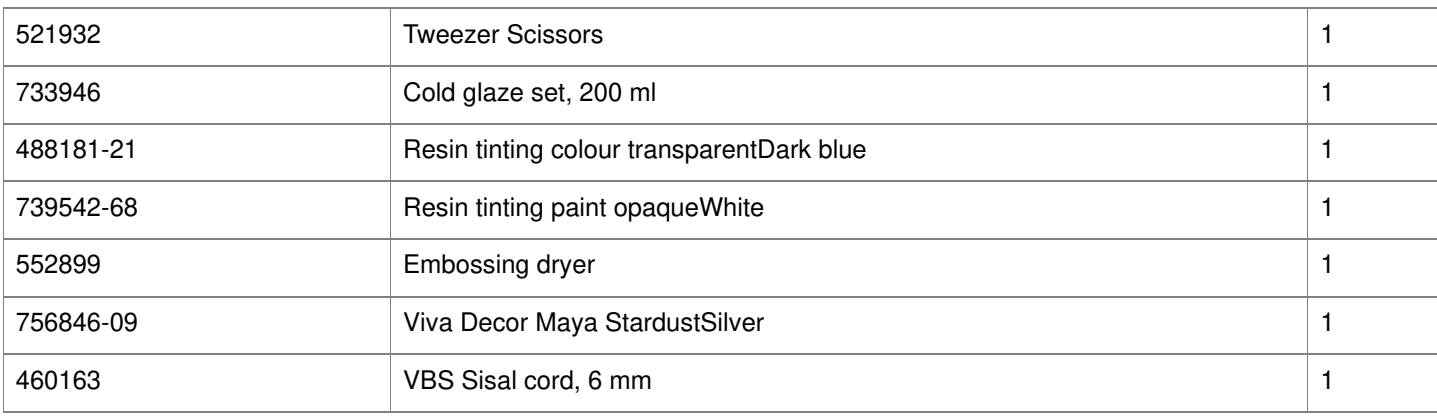